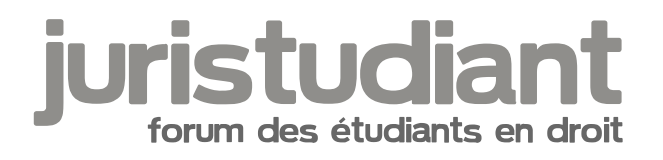

## **Trouver la note de jurisprudence d'un arrêt**

## Par **Francisco**, le **11/10/2009** à **12:52**

Bonjour à tous,

je voulais savoir comment faire pour retrouver une note de jurisprudence - je dis bien une note, pas la simple publication de l'arrêt - quand on a pas les références, svp ? Quand le prof donne des arrêts, parfois il donne les références, parfois non. Je ne sais pas si tous les arrêts sont forcément commentés, mais en lisant un manuel pour reprendre mon cours je suis tombé sur l'arrêt en question avec les références.

Mais si je n'ai pas les références, est-il possible de trouver la note de jurisprudence ?

Je parle principalement pour les arrêts de civil et pénal.

Merci d'avance image not found or type unknown

## Par **mathou**, le **11/10/2009** à **13:42**

Bonjour,

Pour trouver des chroniques ou de la doctrine sur une décision, tu as plusieurs possibilités : - partir du cours si les références sont données ou d'un manuel

- partir du Code : des références sont souvent indiquées en tête de livre et dans les notes de JP

- partir de Legifrance : parfois des références sont mentionnées en bas de page ( uniquement les grandes, comme Dalloz )

- partir de logiciels juridiques : Lextenso par exemple te donne accès à une dizaine de revues ( Defrénois, LPA, Gazette du Palais... ) à partir de la décision ; ou encore Le Doctrinal, qui répertorie toutes les références. Mais attention, les bases numériques ne couvrent souvent que la période années 1990 à nos jours

- partir des tables papiers des grandes revues

Il faut toutefois prendre garde aux notes dans les articles de doctrine, parfois les références sont erronées.